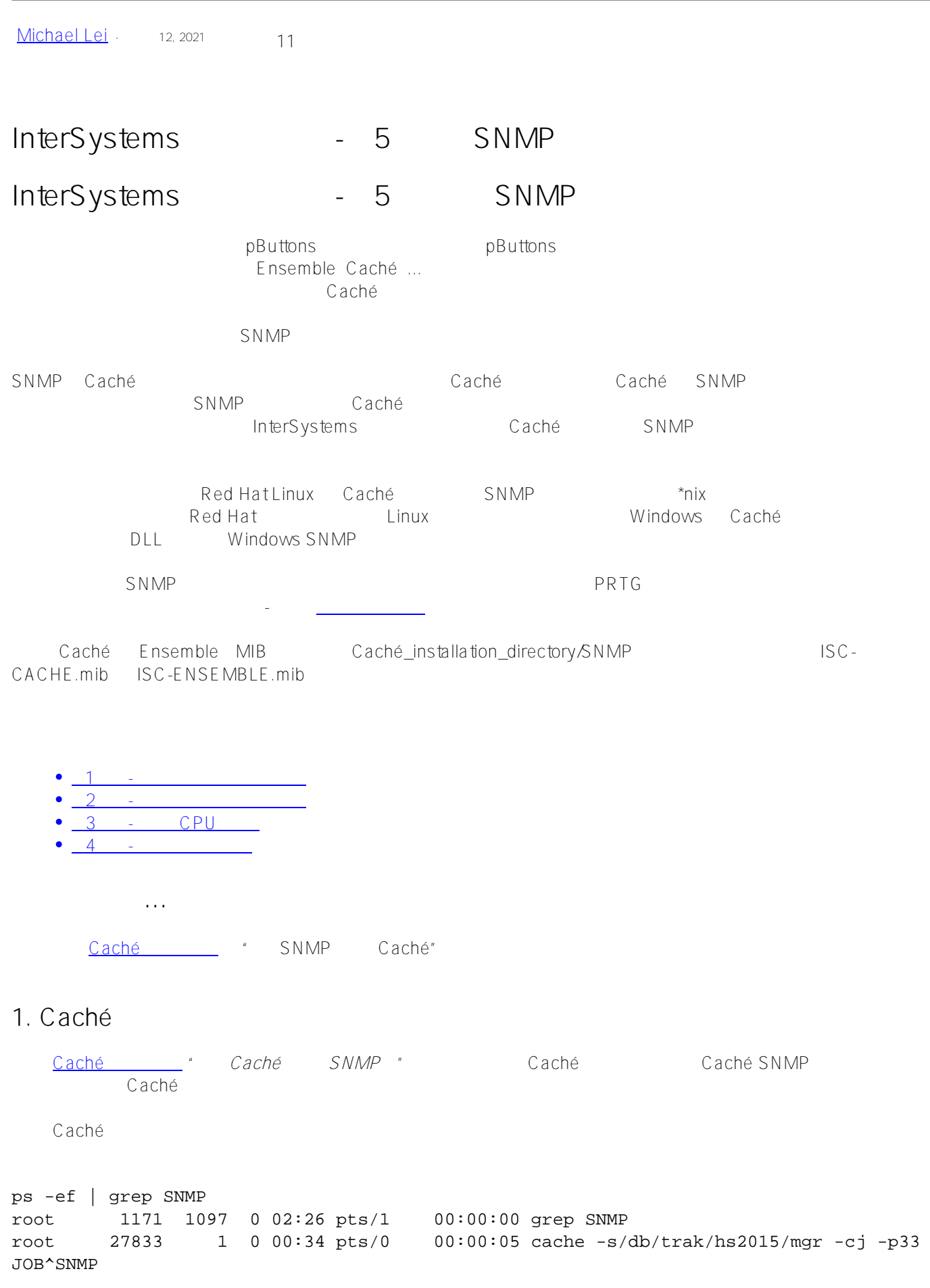

Caché

## **2. 操作系统配置**

 $\mathsf{sumpd}$ 

snmpd。

snmpd

### service snmpd status

snmpd

### service snmpd start stop

snmp

#### yum -y install net-snmp net-snmp-utils

# 3. snmpd

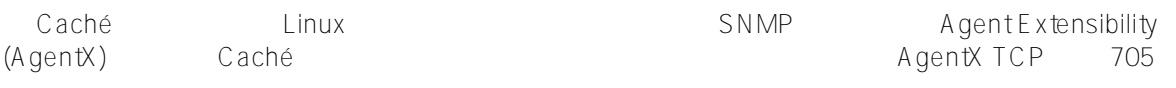

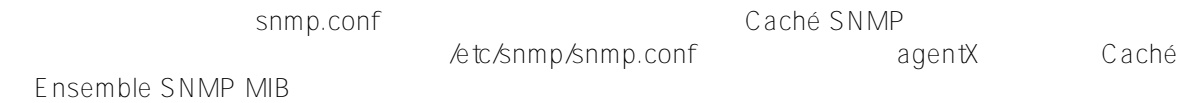

syslocation "System\_Location"

syslocation "Primary Server Room"

/etc/snmp/snmp.conf

```
###############################################################################
#
# snmpd.conf:
# An example configuration file for configuring the NET-SNMP agent with Cache.
#
# This has been used successfully on Red Hat Enterprise Linux and running
# the snmpd daemon in the foreground with the following command:
#
# /usr/sbin/snmpd -f -L -x TCP:localhost:705 -c./snmpd.conf
#
# You may want/need to change some of the information, especially the
# IP address of the trap receiver of you expect to get traps. I've also seen
# one case (on AIX) where we had to use the "-C" option on the snmpd command
# line, to make sure we were getting the correct snmpd.conf file. 
#
###############################################################################
###########################################################################
# SECTION: System Information Setup
#
# This section defines some of the information reported in
# the "system" mib group in the mibII tree.
# syslocation: The [typically physical] location of the system.
# Note that setting this value here means that when trying to
# perform an snmp SET operation to the sysLocation.0 variable will make
# the agent return the "notWritable" error code. IE, including
# this token in the snmpd.conf file will disable write access to
# the variable.
# arguments: location string
syslocation "System Location"
# syscontact: The contact information for the administrator
# Note that setting this value here means that when trying to
# perform an snmp SET operation to the sysContact.0 variable will make
# the agent return the "notWritable" error code. IE, including
# this token in the snmpd.conf file will disable write access to
# the variable.
# arguments: contact_string
syscontact "Your Name"
# sysservices: The proper value for the sysServices object.
# arguments: sysservices_number
sysservices 76
###########################################################################
# SECTION: Agent Operating Mode
#
# This section defines how the agent will operate when it
# is running.
```
# master: Should the agent operate as a master agent or not. # Currently, the only supported master agent type for this token # is "agentx". # # arguments: (on|yes|agentx|all|off|no) master agentx agentXSocket tcp:localhost:705 ########################################################################### # SECTION: Trap Destinations # # Here we define who the agent will send traps to. # trapsink: A SNMPv1 trap receiver # arguments: host [community] [portnum] trapsink Caché\_database\_server\_name\_or\_ip\_address public ############################################################################### # Access Control ############################################################################### # As shipped, the snmpd demon will only respond to queries on the # system mib group until this file is replaced or modified for # security purposes. Examples are shown below about how to increase the # level of access. # # By far, the most common question I get about the agent is "why won't # it work?", when really it should be "how do I configure the agent to # allow me to access it?" # # By default, the agent responds to the "public" community for read # only access, if run out of the box without any configuration file in # place. The following examples show you other ways of configuring # the agent so that you can change the community names, and give # yourself write access to the mib tree as well. # # For more information, read the FAQ as well as the snmpd.conf(5) # manual page. # #### # First, map the community name "public" into a "security name" # sec.name source community com2sec notConfigUser default public #### # Second, map the security name into a group name: # groupName securityModel securityName group notConfigGroup v1 notConfigUser group notConfigGroup v2c notConfigUser #### # Third, create a view for us to let the group have rights to: # Make at least snmpwalk -v 1 localhost -c public system fast again.

# name incl/excl subtree mask(optional)

InterSystems - 5 SNMP Published on InterSystems Developer Community (https://community.intersystems.com) # access to 'internet' subtree view systemview included .1.3.6.1 # access to Cache MIBs Caché and Ensemble view systemview included .1.3.6.1.4.1.16563.1 view systemview included .1.3.6.1.4.1.16563.2 #### # Finally, grant the group read-only access to the systemview view. # group context sec.model sec.level prefix read write notif access notConfigGroup "" any noauth exact systemview none none /etc/snmp/snmp.conf snmpd service snmpd restart snmpd **Turning on AgentX master support** AgentX h-4.2# service snmpd restart Redirecting to /bin/systemctl restart snmpd.service sh-4.2# service snmpd status Redirecting to /bin/systemctl status snmpd.service ? snmpd.service - Simple Network Management Protocol (SNMP) Daemon. Loaded: loaded (/usr/lib/systemd/system/snmpd.service; disabled; vendor preset: di sabled) Active: active (running) since Wed 2016-04-27 00:31:36 EDT; 7s ago Main PID: 27820 (snmpd) CGroup: /system.slice/snmpd.service ??27820 /usr/sbin/snmpd -LS0-6d -f Apr 27 00:31:36 vsan-tc-db2.iscinternal.com systemd[1]: Starting Simple Network Manag ement Protocol (SNMP) Daemon.... Apr 27 00:31:36 vsan-tcdb2.iscinternal.com snmpd[27820]: Turning on AgentX master support. Apr 27 00:31:36 vsan-tc-db2.iscinternal.com snmpd[27820]: NET-SNMP version 5.7.2 Apr 27 00:31:36 vsan-tc-db2.iscinternal.com systemd[1]: Started Simple Network Manage ment Protocol (SNMP) Daemon.. sh-4.2# snmpd  $\sim$  ^SNMP Caché SNMP %SYS>do stop^SNMP() %SYS>do start^SNMP(705,20)

snmpd Caché

**4. 测试 MIB 访问**

MIB snmpget

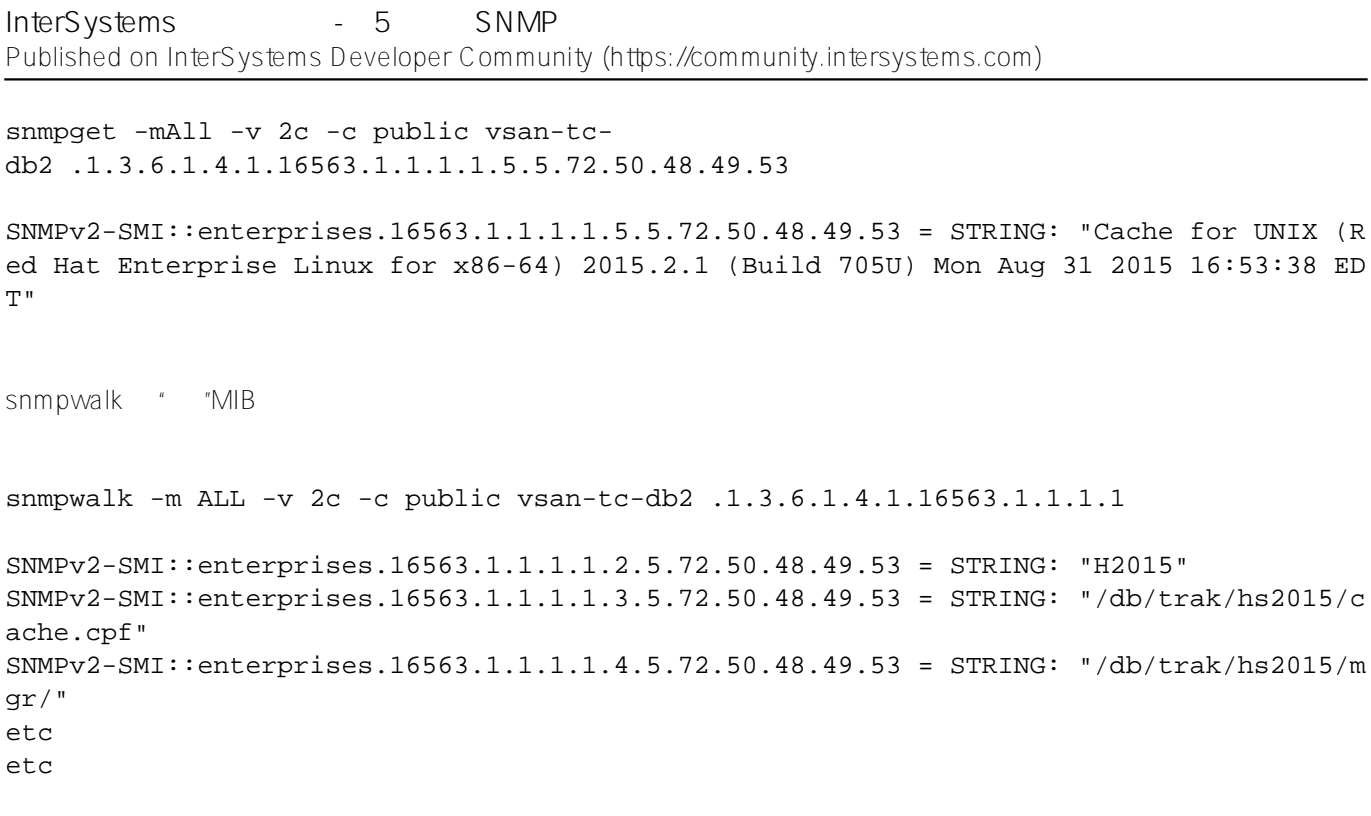

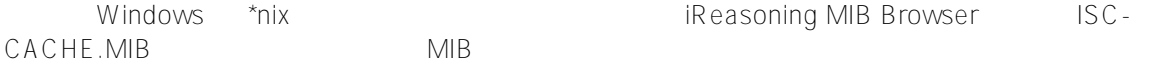

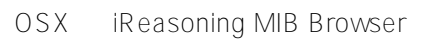

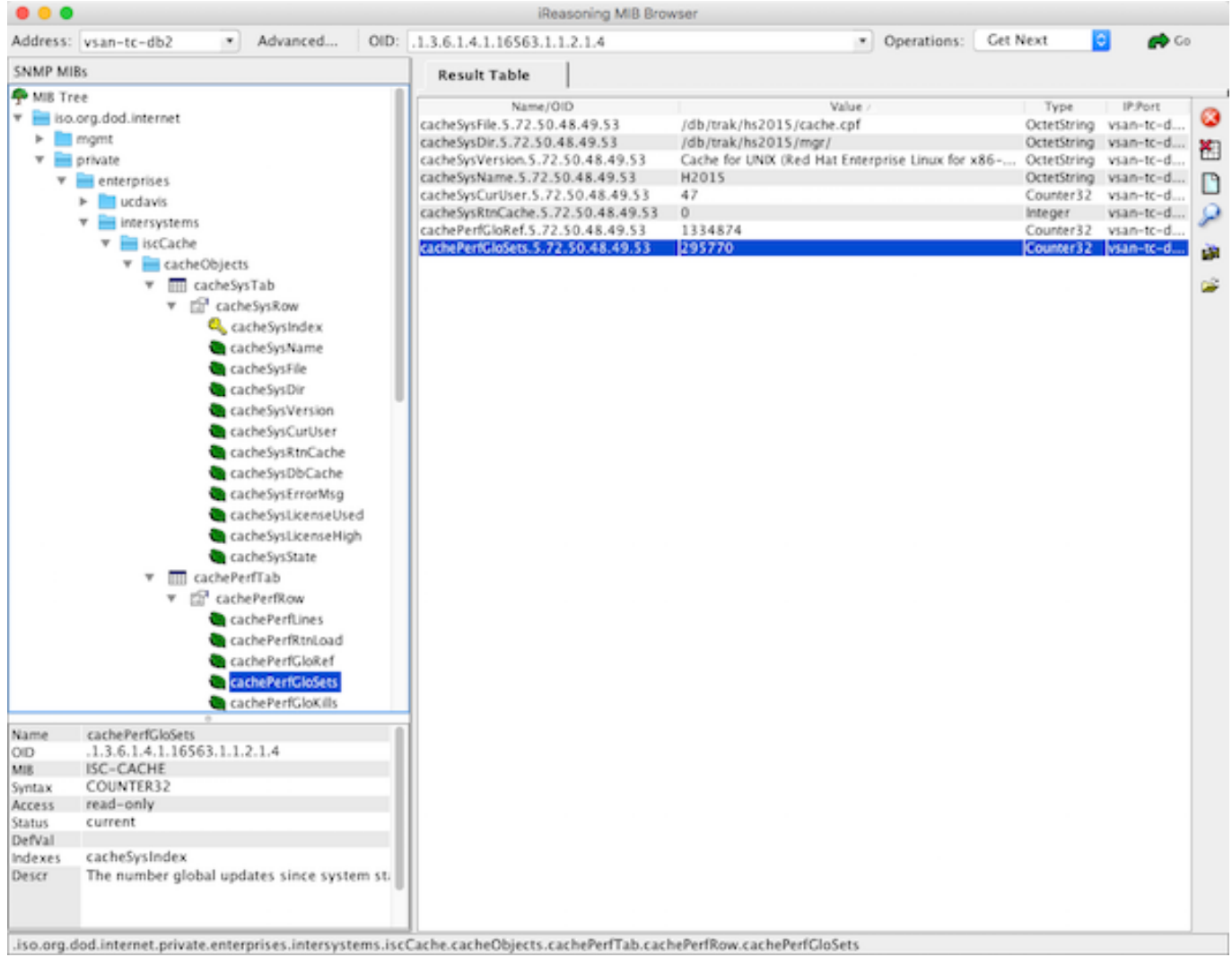

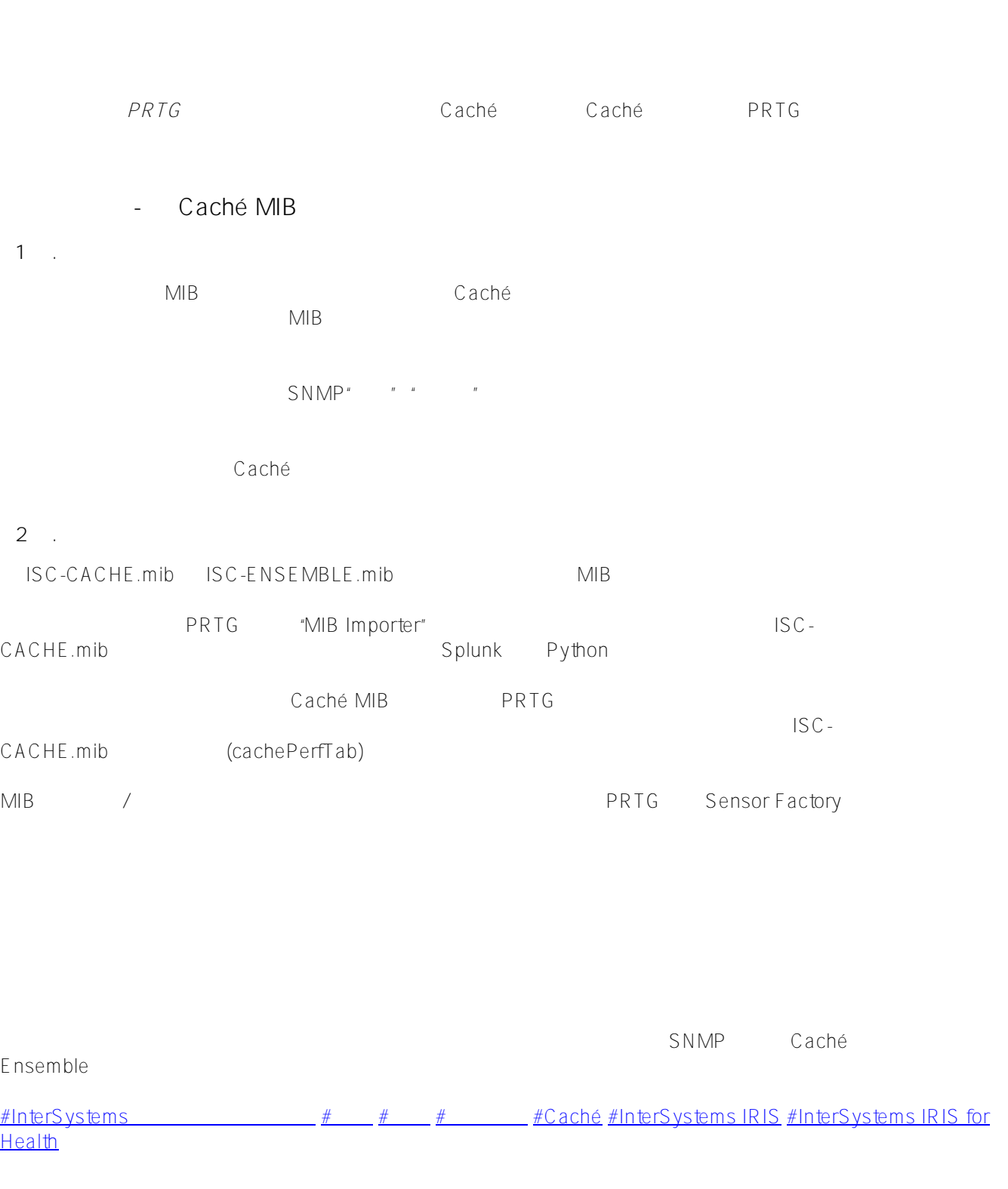

**URL:**

https://cn.community.intersystems.com/post/intersystems-%E6%95%B0%E6%8D%AE%E5%B9%B3%E5%8F%B0 %E5%92%8C%E6%80%A7%E8%83%BD-%E7%AC%AC-5-%E7%AF%87-%E4%BD%BF%E7%94%A8-snmp-% E8%BF%9B%E8%A1%8C%E7%9B%91%E6%8E%A7